## $FMV$ -BIBLO NE 3/45LR, NE 3/45L

Office 2000 Personal

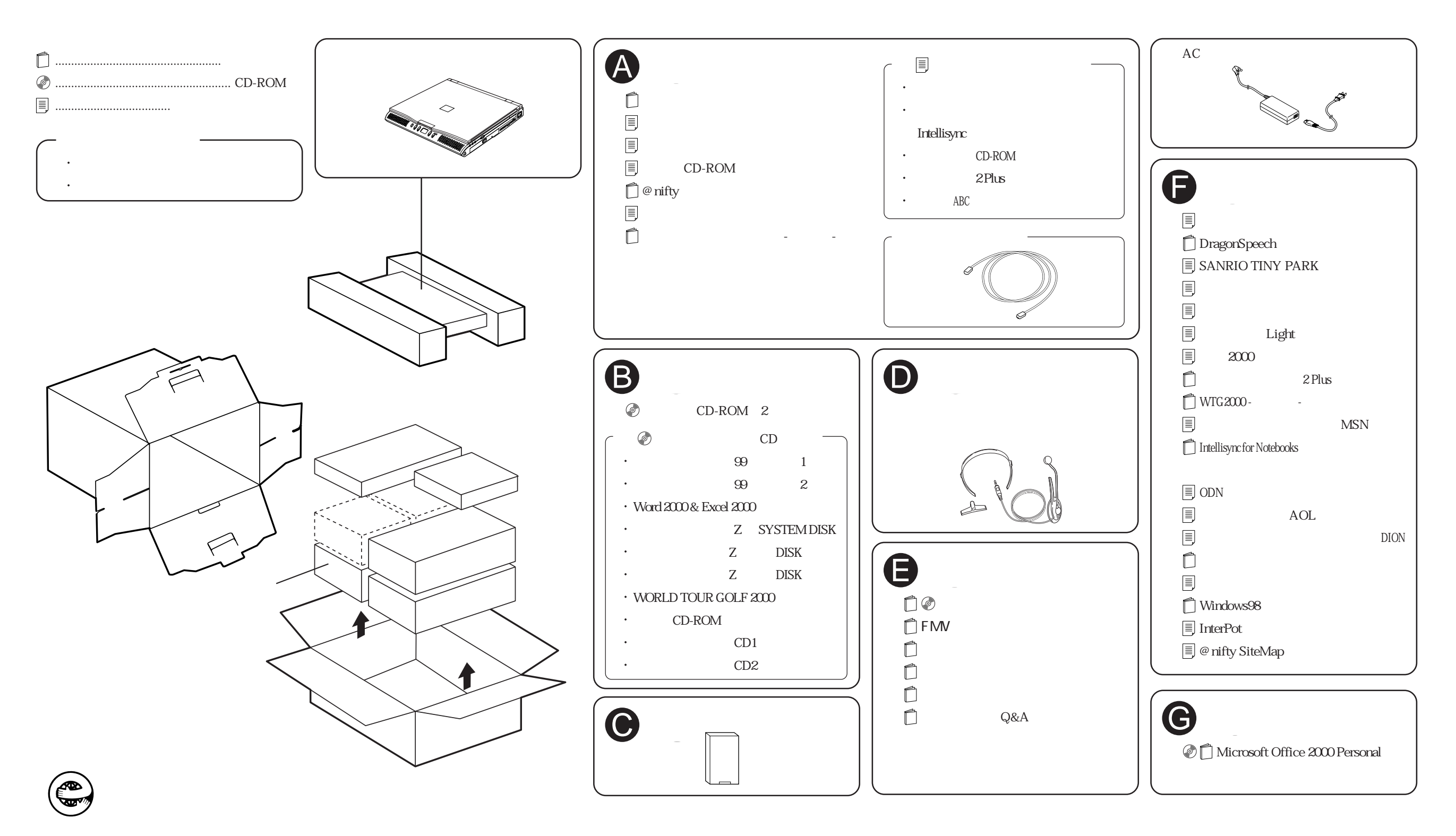